# Практика 13. Регрессионные модели характеристик насосных агрегатов (начало совпадает с практикой 2, новое начиная с части 3)

## Часть 1. Подготовка данных

1. Скачать с сайта курса данные по характеристикам насосных агрегатов (НА).

Данные представляют собой реальные обезличенные данные по напорным и характеристикам мощности  $(n)$ характеристикам (QH) насосных агрегатов нефтеперекачивающих станций. В одном файле содержатся данные по одному НА. В имени файла указывается номер нефтеперекачивающей станции (НПС) и номер агрегата. Каждый файл содержит 3 колонки Q, H,  $\eta$ .

Если данные по всем вариантам не выложены, нужно взять пример данных (он точно выложен) и начать отлаживать код на нем.

2. Для зачитки данных по агрегатам воспользуйтесь функцией (есть в архиве с данными):

function  $[Q, H, N]$  = read pump data (station number, pump number)

функция на вход принимает номер НПС и номер НА (возьмите их своего варианта), на выходе выдает Q, H, n.

Если данные не выложены, временно берите station number = 1 и pump number = 1. По готовности данных, переделать под свой вариант.

## Часть 2. QH-характеристика и характеристика КПД

- 1. Построить регрессионную модель с полиномом 0-го, 1-го, 2-го, 3-го порядков.
- 2. Построить модели на основе аппроксимации из литературы по гидравлике:
	- а. Для QH-характеристики

$$
H(Q) = a - bQ^2
$$

b. Для характеристики мощности

$$
\eta(Q) = k_1 Q - k_2 Q^2
$$

Для оценок коэффициентов моделей использовать как формулу  $\hat{\beta} = (X^T X)^{-1} X^T Y$ . так и функцию regress

- 3. Построить график  $H(Q)$ , на который вывести
	- а. исходные данные (вывести отдельными точками, например, кружками)
	- b. предсказания всех моделей из части 2 в диапазоне Q от нуля до 1.5 \* max(Q), (график вывести линиями)
	- с. легенду для графиков всех моделей (чтобы не путать модели друг с другом)

Отмасштабировать график по Н в диапазоне от нуля до max(H), используя функцию ylim.

- 4. Построить график  $\eta(Q)$ , на который вывести
	- а. исходные данные (вывести отдельными точками, например, кружками)
	- b. предсказания всех моделей из части 2 в диапазоне Q от нуля до 1.5 \* max(Q), (график вывести линиями)
	- с. задать диапазон по кпд. от нуля
	- d. вывести легенду для графиков всех моделей (чтобы не путать модели друг с другом)

Отмасштабировать график по  $\eta$  в диапазоне от нуля до max( $\eta$ ), используя функцию ylim.

- 5. Для каждой модели рассчитать вектор регрессионных остатков  $e = Y X\hat{\beta}$ 
	- а. построить график регрессионных остатков как функции от расхода Q (вывести отдельными точками, например, кружками)
	- b. построить график регрессионных остатков по номерам экспериментов
	- с. вывести гистограмму регрессионных остатков

Провести визуальный анализ графика регрессионных остатков и их гистограмм. Найти подозрительные на ваш взгляд особенности. По возможности обосновать свои подозрения.

#### Часть 3. Метрики качества модели

1. Реализовать функцию расчета коэффициента детерминации и сопутствующие функции:

```
function S2 = calc residual dispersion(y, y prediction, k)
function TSS = calc TSS(y)function ESS = calc ESS(y, y) prediction)
function RSS = calc RSS(y, y prediction)
function R2 = \text{calc } R2(y, y \text{ prediction})у - вектор фактических значений
```
y prediction - вектор откликов тестируемой модели

k - порядок тестируемой модели

- 2. Рассчитать и свести в таблицу следующие показатели по всем моделям
	- а. Несмещенную оценку дисперсии шума
	- b. Коэффициент детерминации  $R^2$  с помощью calc R2 и с помощью функции regress. Убедиться, что значения совпадают (при несовпадении найти ошибку в Матлабе или у себя в коде).
- 3. Провести анализ таблицы, выбрать лучшую модель.

## Часть 4. Анализ регрессионных остатков

1. Реализовать функцию расчета статистики и функцию проверки гипотезы критерия Вальда-Вольфовица

```
function Ns = qet series count(e)function [Nplus, Nminus] = get signed values count (e)
function [random residuals, z, Ns] = test residuals randomness(e)
```
е - вектор остатков, отсортированных по величине фактора

Ns - количество серий

Nplus, Nminus - соответственно, количество положительных и отрицательных элементов в выборке

random residuals - равно единице, если остатки случайны, нулю если нет

z - стандартизированное значение статистики критерия

Примечание. При реализации корректно считайте пороги с учетом того, должен ли быть критерий односторонний или двусторонний.

- 2. Убедиться, что z-статистика совпадает со значением, возвращаемой функцией runstest.
- 3. Построить графики регрессионных остатков с сортировкой по величине возрастания фактора (расхода), по оси абсцисс - номер эксперимента в отсортированной последовательности. (Можно исправить вывод графика в части 2).
- 4. Рассчитать и свести в таблицу результат анализа регрессионных остатков по всем моделям (QH и КПД).
- 5. Выявить наиболее простую модель (QH и КПД), которая прошла тест на случайность остатков.

#### Часть 5. Проверка значимости модели

1. Реализовать расчет статистики Фишера, используя реализованный ранее расчет ESS и RSS в виде отдельной функции. Реализовать функцию проверки гипотезы о значимости модели.

```
function [F, n1, n2] = model Fstat(y, y prediction, k)
```
function significant model = test model significance  $(F, n1, n2, alpha)$ у, y\_prediction, k – аналогичны с расчетом  $R^2$ 

F - значение формируемой F-статистики при проверке значимости модели, n1, n2 - степени свободы распределения данной статистики

significant model - равна нулю, если модель незначима, единице если значима alpha - уровень значимости

- 2. Убедиться, что расчетное значение F-статистики совпадает с расчетом из функции regress.
- 3. Рассчитать и свести в таблицу (см. ниже) результат проверки значимости по всем моделям (QH и КПД).

# Часть 6. Проверка значимости оценок коэффициентов модели

1. Реализовать функцию расчета стьюдентизированных оценок коэффициентов регрессии. Реализовать функцию проверки значимости коэффициентов регрессии.

```
function [beta st, beta bounds] = ...
      studentize beta est (beta est, K est, n, alpha)
function significant coeff = ...
      test coefficient significance (beta st, n, alpha)
```
beta est - оценки коэффициентов

beta\_st - стьюдентизированные оценки коэффициентов

beta\_bounds - доверительный интервал оценок коэффициентов регрессии

$$
\hat{\beta}_i - t_{\rm n}(\alpha) < \beta_i < \hat{\beta}_i + t_{\rm n}(\alpha)
$$

K est - оценка ковариационной матрицы оценок коэффициентов

n - объем выборки, по которой строились оценки коэффициентов

significance\_coeff - вектор из k булевых значений, которые равны единице, если коэффициент значим, иначе равны нулю

alpha - уровень значимости при расчете доверительного интервала и порогов критерия

- 2. Убедиться, что расчет доверительных интервалов совпадает с расчетом функции regress (выходной аргумент bint [b, bint] = regress  $(y, X, \text{alpha})$ ).
- 3. Реализовать альтернативный способ проверки значимости коэффицентов: если ноль лежит внутри доверительного интервал оценки коэффициента, то коэффициент незначим.

function significant coeff = ...

test coefficient significance alt (beta bounds)

4. Рассчитать и свести в таблицу (см. ниже) результат проверки значимости всех коэффициентов по всем моделям (QH и КПД).

# Результаты практики в табличном виде

Запись результатов расчета выполнить в формате Microsoft Excel с помощью функции xlswrite. Имя файла указывать в виде models < фамилия>.xls, чтобы не было путаницы.

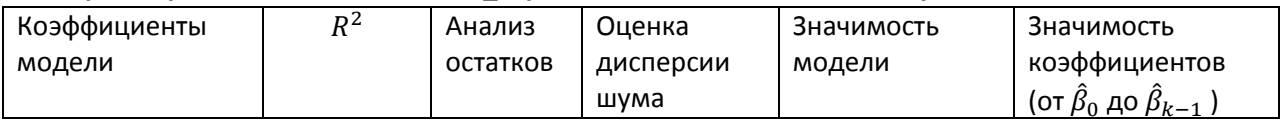

# Вопросы к защите (будут дополняться)

- 1. Повторение сведений из прошлых практик
	- а. Вероятностная модель выборки до измерений для регрессионной модели
	- b. В чем разница между  $\hat{\beta}$ ,  $\beta$ ,  $\beta_{\text{ucr}}$ ?
- 2. Коэффициент детерминации  $R^2$ 
	- а. Тривиальная модель
		- і. Понятие тривиальной (опорной) модели. Зачем она нужна?
		- ii. Записать вероятностную модель выборки до измерений в предположении тривиальной модели
		- ііі. Эквивалентность МНК-оценок тривиальной модели и прогноза  $\overline{10}$ средневыборочному.
	- b. Формулы и содержательный смысл RSS, TSS, ESS
	- с. Доказательство равенства  $TSS = RSS + ESS$
	- d. Формула коэффициента детерминации  $R^2$ .
- і. Чему соответствуют значения  $R^2$ , равные 0%, 50%, 100%.
- $\mu$  При каком  $R^2$  модель пройдет через все точки выборки?
- е. Как на основе  $R^2$  выбрать лучшую модель из нескольких кандидатов?
	- і. Какие имеются негативные следствия из того, что  $R^2$  случайная величина? Пусть для нескольких моделей  $R^2$  отличается мало. Корректно ли выбирать модель с формально меньшим  $R^2$ .
	- $\mu$  Какое значение примет  $R^2$  при переподгонке?
- 3. Статистический критерий серий (Вальда-Вольфовица)
	- а. Нарисовать эскизы типичных примеров рядов: случайный ряд, ряд с трендом, ряд с периодичностью. Исходя из определения серии, указать, для какого типа ряда их количество  $N_S$  больше или меньше.
	- b. Формулировки основной и альтернативной гипотезы.
	- с. Эскизы распределений статистики  $N_{\rm s}$  в условиях основной и альтернативной гипотез.
	- d. Эскизы распределений статистики *z* в условиях основной и альтернативной гипотез.
	- е. Формула стандартизированной статистики *z*. Как стандартизировать нормальную СВ? От каких численных параметров зависит МО и дисперсия N<sub>S</sub>? Распределения статистики N<sub>S</sub> и стандартизированной статистики z в условиях основной гипотезы (точная форма распределения).
	- f. Как построить область принятия гипотезы для статистик  $N_S$ ,  $z$ ?
	- д. Является ли распределение  $N_S$ , *z* непрерывным или дискретным? Является ли распределение статистик строго нормальным? Какие негативные следствия при проверке гипотез из того, что распределение  $N_s$ , *z* аппроксимируется нормальным?
- 4. Применение критерия серий для анализа регрессионных остатков
	- а. Типичный вид графика регрессионных остатков при заниженном порядке аппроксимации. Применение критерия серий к анализу коррелированности регрессионных остатков. Какой тип ряда с точки зрения критерия серий формируется при занижении порядка аппроксимации?
	- b. Как нужно подготовить регрессионные остатки для применения критерия серий?
	- с. Чему соответствует тренд и колебательность регрессионных остатков?
	- d. Доказательство смещенности МНК-оценок при отбросе значимых факторов.
	- е. Какие из статистических свойств нарушаются при занижении порядка аппроксимации?
	- f. Какую модель следует выбрать, исходя из анализа регрессионных остатков.
- 5. Критерий Фишера
	- а. Распределение Фишера, связь с распределением хи-квадрат.
	- b. Проверка равенства дисперсий двух выборок.
		- і. Формулировка основной, альтернативной гипотезы.
		- іі. Как проверить равенство случайных погрешностей двух датчиков?
		- ііі. Эскиз статистики Фишера, если дисперсии выборок равны, если первая дисперсия больше, если вторая дисперсия больше.
		- іу. Расчет области принятия основной гипотезы.
	- с. Проверка значимости модели
		- і. Что такое значимость модели? Почему возникает проблема различения значимой и незначимой моделей?
		- іі. Статистика Фишера для проверки значимости модели.
		- iii. Формулировка основной и альтернативной гипотезы.
		- іу. Эскиз графиков распределений статистики в условиях основной и альтернативной гипотезы?
- v. Какие значения статистики соответствуют значимой модели, а какие незначимой?
- vi. Как рассчитать пороги для области принятия гипотезы?
- d. Почему нельзя применять критерий Фишера (и другие критерии) к модели, которая не прошла тест случайности регрессионных остатков?
- e. Корректно ли применять критерий Фишера для проверки значимости модели, у которой регрессионные остатки не коррелированы?
- 6. Критерий Стьюдента для проверки значимости коэффициентов модели.
	- a. Понятие значимости коэффициента.
		- i. Значимость коэффициента имеется ввиду коэффициент из  $\hat{\beta}$  или  $\beta_{\text{ucr}}$ ?
		- ii. Почему возникает проблема различения значимого и незначимого коэффициента?
	- b. Статистические свойства МНК-оценок, в том числе при использовании лишних факторов.
		- i. Распределение оценок коэффициентов регрессии МО, ковариционная матрица. Доказательство нормальности.
		- ii. Статистические свойства МНК-оценок при использовании лишних факторов в модели
	- c. Статистика критерия значимости коэффициента регрессии
		- i. Распределение Стьюдента формула, вид распределения. Отличие от стандартного нормального распределения.
		- ii. Формулировка основной и альтернативной гипотезы.
		- iii. Точный вид распределения в условиях основной гипотезы.
		- iv. Эскизы распределения статистики в условиях основной и альтернативной гипотезы. Содержательная интерпретация возможных значений статистики критерия.
		- v. Расчет области принятия гипотезы.
	- d. Может ли встретиться ситуация, когда:
		- i. все коэффициенты модели незначимы по t-статистике, но модель в целом значима в F-статистике?
		- ii. модель в целом незначима по F-статистике, но хотя бы часть коэффициентов значима по t-статистике?
- 7. Провести анализ результатов выполненных статистических тестов из таблицы.
	- a. Указать корректные и некорректные модели с точки зрения регрессионного анализа.